## PDF

https://www.100test.com/kao\_ti2020/66/2021\_2022\_\_E6\_80\_8E\_E6  $\_\mathrm{A0}$  B7 $\_\mathrm{E4}$  BD $\_\mathrm{BF}$  E7 $\_\mathrm{c42}$  66907.htm

 $3560$ 

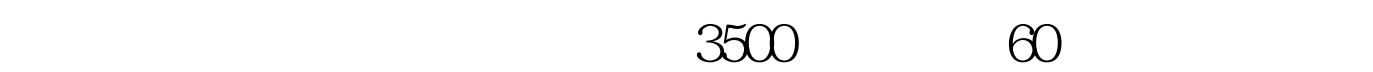

 $\Theta$ 

凭证中直接查找60元的经济业务,看是否漏登。 100Test 下载

www.100test.com